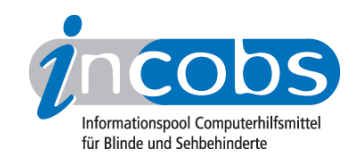

# INCOBS Projektbeschreibung

## $\blacksquare$  Rahmendaten

INCOBS (Informationspool Computerhilfsmittel für Blinde und Sehbehinderte) wurde bis Ende 2011 vom Bundesministerium für Arbeit und Soziales gefördert und von der DIAS GmbH mit Unterstützung des Deutschen Blinden- und Sehbehindertenverbands e. V. (DBSV) und des DVBS (Deutscher Verein der Blinden und Sehbehinderten in Studium und Beruf e.V.) durchgeführt.

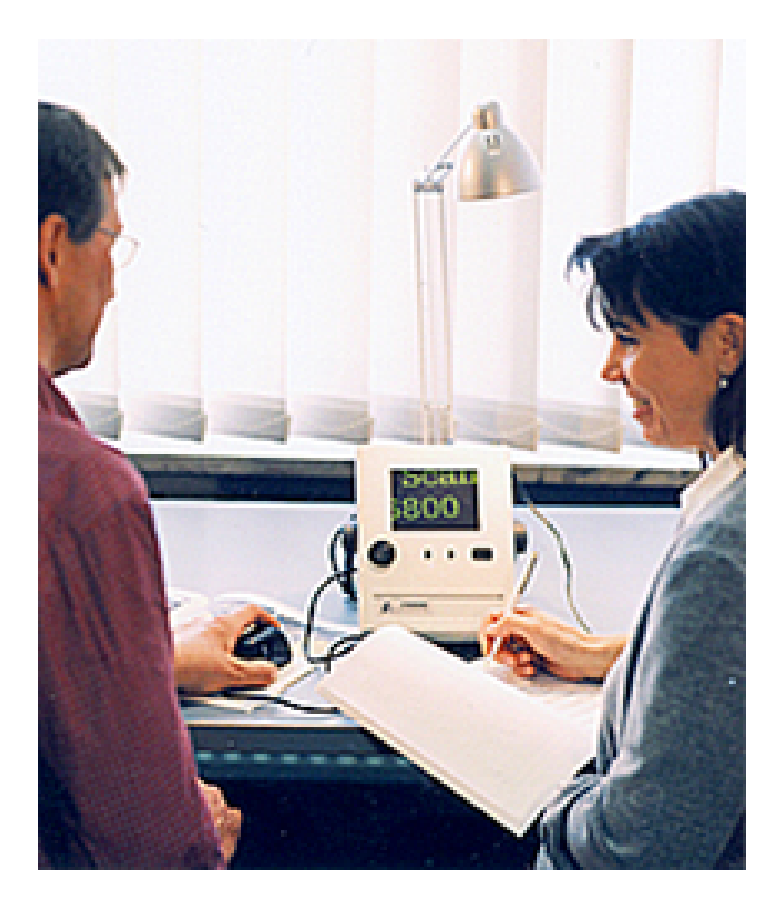

### **N** Voraussetzung

Die modernen Informations- und Kommunikationstechnologien sind auch für blinde und sehbehinderte Menschen Teil des Alltags geworden. Möglich ist dies durch spezielle elektronische Hilfsmittel. Besonders im Beruf ist die optimale Ausstattung mit leistungsfähigen Hilfsmitteln und barrierefreier Kommunikationstechnik unerlässlich. Erst sie ermöglicht Arbeitnehmern mit Seheinschränkungen die Chance auf zukunftsfähige Arbeitsplätze.

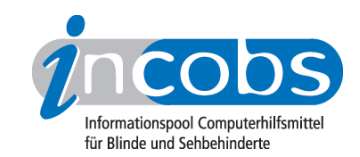

### **■ Ziele und Aufgaben**

INCOBS unterstützt die Einrichtung von Computerarbeitsplätzen für Blinde und Sehbehinderte. Ziel ist es, den Hilfsmittelmarkt transparenter zu gestalten und Anwender und Berater bei der Auswahl geeigneter Produkte zu unterstützen.

Hierfür erstellt INCOBS Marktübersichten, prüft das Leistungsspektrum wichtiger elektronischer Hilfen und stellt Checklisten zur Produktauswahl zur Verfügung.

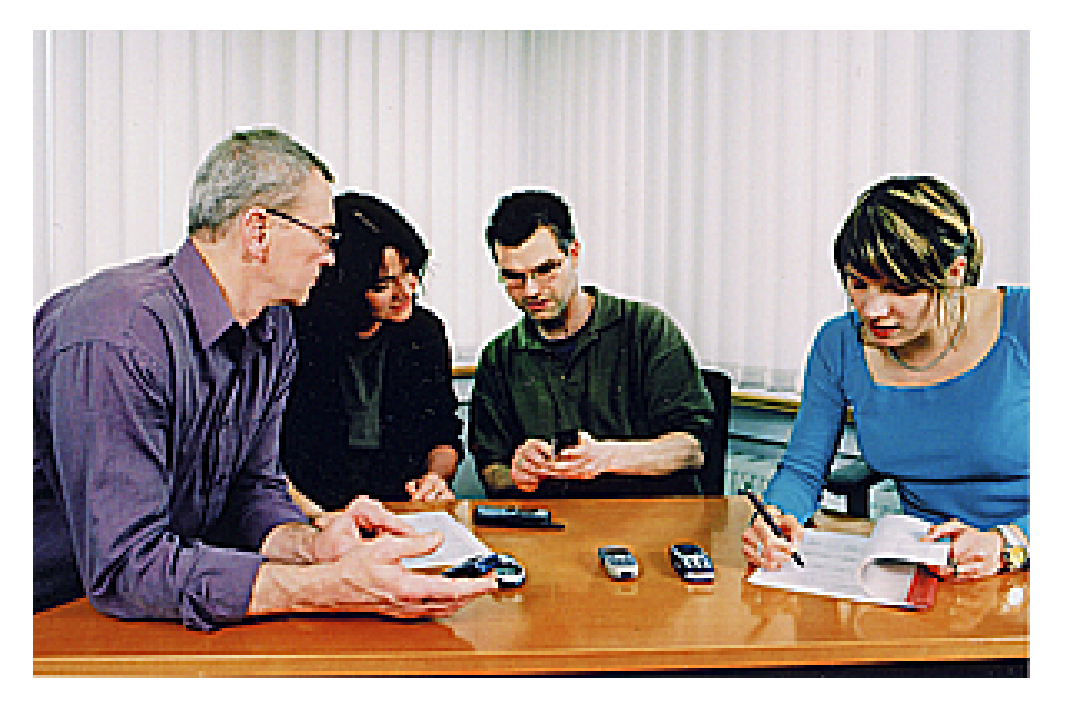

Die Produkttests werden gemeinsam mit Anwendern und Experten entwickelt. Die Hilfsmittelanbieter stellen INCOBS ihre Produkte für die Tests zur Verfügung. Überprüft wird die Zugänglichkeit wichtiger Anwendungsprogramme sowie die Bedienbarkeit und Ergonomie von Hard- und Software. Die vergleichenden Produkttests ermöglichen herstellerneutrale Informationen zur Leistungsfähigkeit elektronischer Hilfen. Überprüft werden z.B. Braillezeilen, Bildschirmlesegeräte, Vergrößerungssoftware, Screenreader.

Auch die Nutzbarkeit herkömmlicher Informations- und Kommunikationstechnologien für Blinde und Sehbehinderte wird von INCOBS erprobt. So werden z.B. Handys, Monitore oder Notebooks auf ihre Zugänglichkeit getestet.

Neu im Projekt INCOBS 3 ist die Beschreibung individueller Arbeitsplatzausstattungen und Softwareanpassungen. Die Schlüsseltechnologien Screenreader und Vergrößerungssoftware sind auf den "Bürostandard" MS Office ausgerichtet. In Betrieben werden aber zahlreiche weitere Anwendungsprogramme genutzt. Ein Teil dieser Programme ist nach individueller Anpassung der Hilfsmittel von Blinden und Sehbehinderten zu nutzen. INCOBS wird über erfolgreiche Anpassungen informieren und die dabei gewonnenen Erfahrungen verfügbar machen.

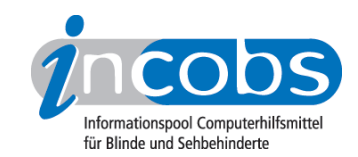

### **n** Adressaten

INCOBS wendet sich mit seinen Informationsangeboten an:

- Anwender, die herstellerneutrale Informationen zur Auswahl geeigneter Hilfsmittel suchen,
- Berater, die aktuelle Informationen zum Stand der Hilfsmitteltechnologie benötigen,
- Betriebe, die PC-Arbeitsplätze für Blinde und Sehbehinderte einrichten möchten,
- Hilfsmittelhersteller, die die Testergebnisse zur Produktentwicklung nutzen können.

#### $\blacksquare$  Weitere Informationen

Das INCOBS-Testverfahren:

[Konzeption, Durchführung, Veröffentlichung \(RTF, 46,7 KB\)](http://incobs.info/downloads/testverfahren.rtf)<sup>1</sup>

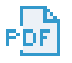

[Konzeption, Durchführung, Veröffentlichung \(PDF, 20,0KB\)](http://incobs.info/downloads/testverfahren.pdf)<sup>2</sup>

Kurzbeschreibung des Projekts als Audiodatei: [Informationen über INCOBS \(MP3, 1,35](http://incobs.info/downloads/mp3/informationen_incobs.mp3)  $MB$ ) 3

### **n** Links

- 1. <http://incobs.info/downloads/testverfahren.rtf>
- 2.<http://incobs.info/downloads/testverfahren.pdf>
- 3. [http://incobs.info/downloads/mp3/informationen\\_incobs.mp3](http://incobs.info/downloads/mp3/informationen_incobs.mp3)